iPad

- 13 ISBN 9787111393641
- 10 ISBN 7111393643

出版时间:2012-8

页数:246

版权说明:本站所提供下载的PDF图书仅提供预览和简介以及在线试读,请支持正版图书。

#### www.tushu000.com

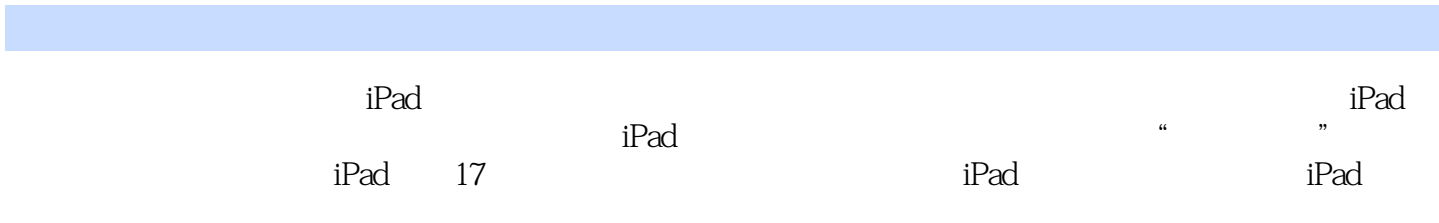

1 ipad 1.1 ipad  $1.1.1$ <br> $1.1.2$ ipad 1.1.3  $1.2$  $1.21$  $1.22$  home  $1.23$  $1.24$  /  $1.3$  $1.31$ 1.32 1.33 1.34  $1.4$  $1.41$  $1.42$ 1.43  $1.44$ <br> $1.5$ ipad  $1.5.1$  $1.5.2$ 1.6 ipad<br>2 ipad ipad  $21$  $21.1$  2.1.2 wi-fi  $21.3$  $21.4$  2.1.5 facetime  $21.6$ 22  $221$ 222 23 2.3.1<br>2.3.2 itunes wi-fi spotlight 2.3.2 itunes wi-fi 2.3.3 (a)  $\sqrt{ }$ ipad234 235 236 24 2.4.1 icloud 242 2.4.3 safari

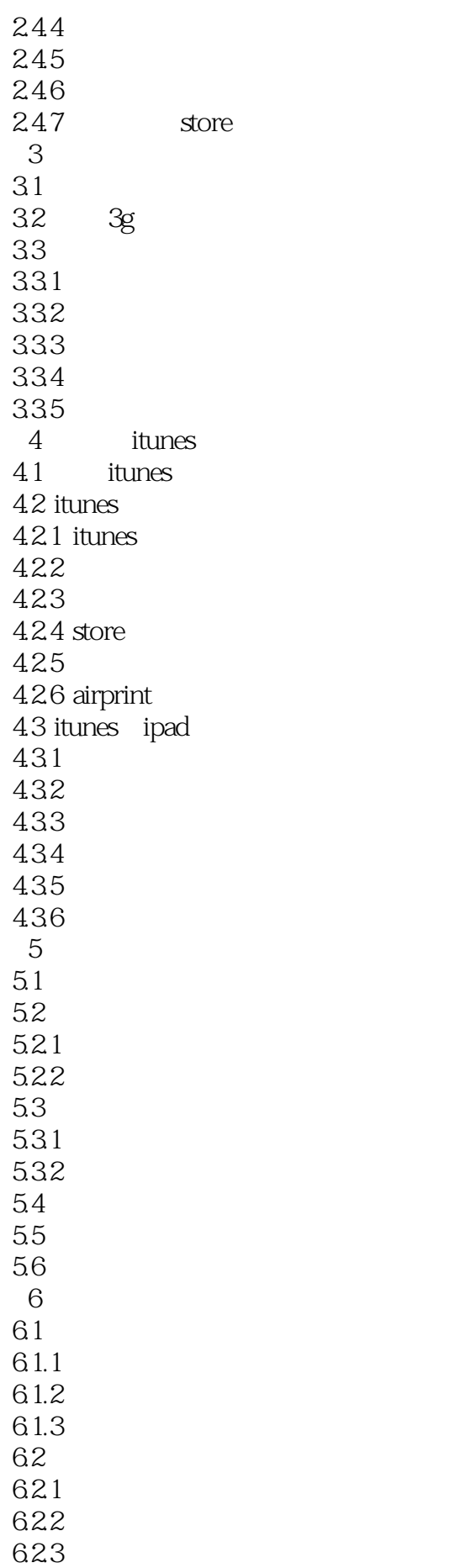

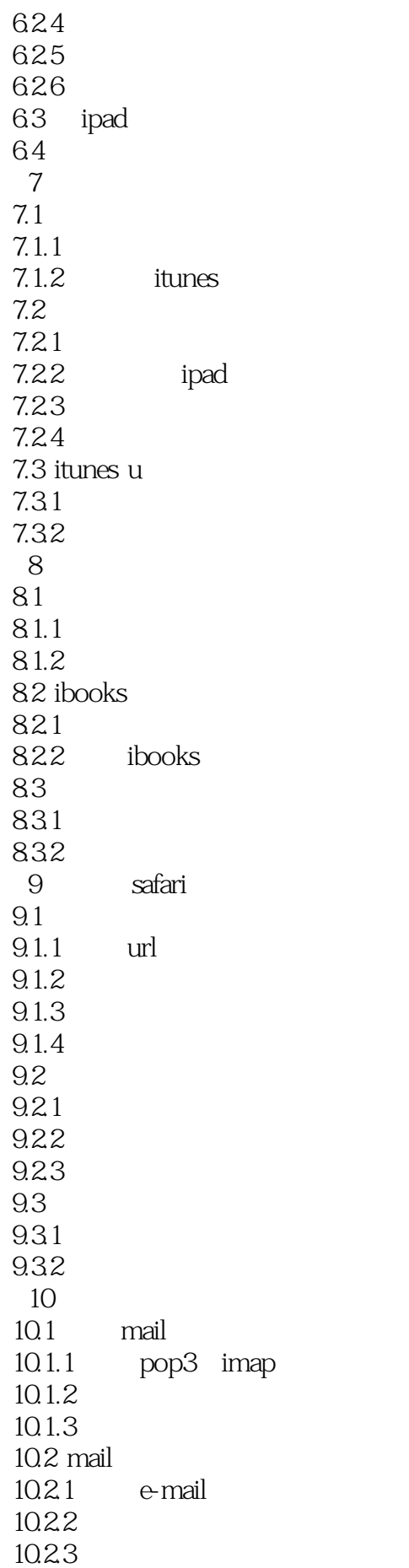

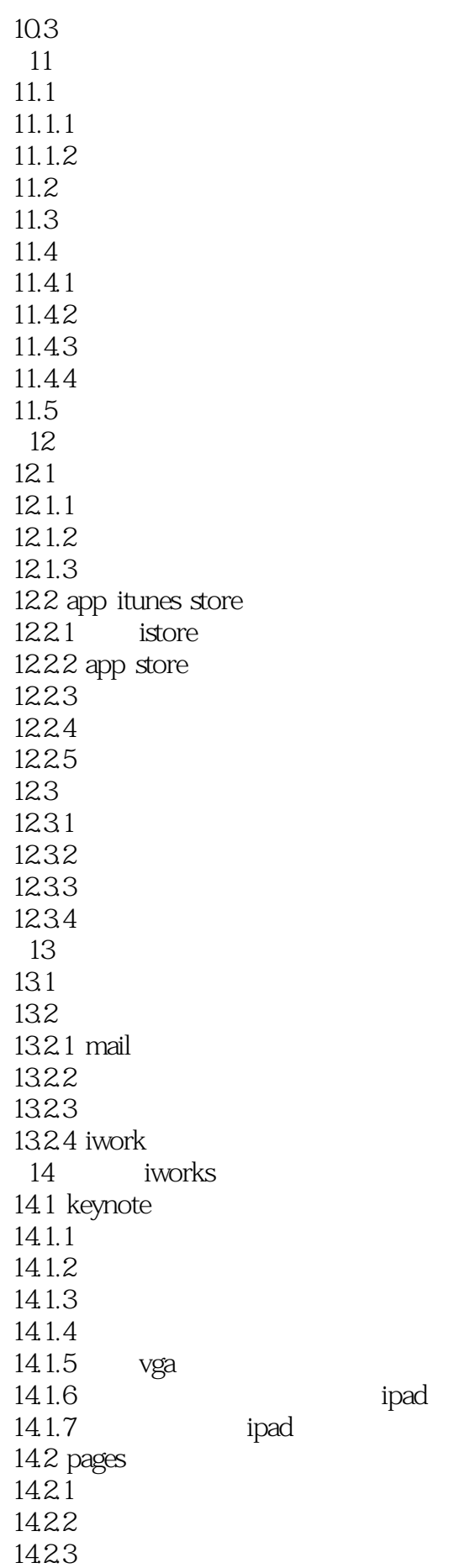

14.24 14.25 14.26 ipad 14.2.7 ipad 14.3 numbe  $14.31$  $14.32$ 14.33 14.34 14.35 14.36 *ipad* 14.3.7 ipad 15  $15.1$ 15.1.1 imo  $15.1.2$  gq  $15.1.3$  skype 15.1.4 line  $15.2$ 15.3 15.3.1 **nasa** 15.32 16 ipad  $16.1$  ipad 16.1.1 ipad2 dock 16.1.2  $162$ 16.2.1 16.2.2 smart cover 16.23 16.3 1631 1632 16.4 16.4.1 vga 16.4.2 hdmi 1643 第17章 系统优化和越狱教学  $17.1$  $17.1.1$ 17.1.2 ipad 17.2  $17.21$ 17.2.2 17.23

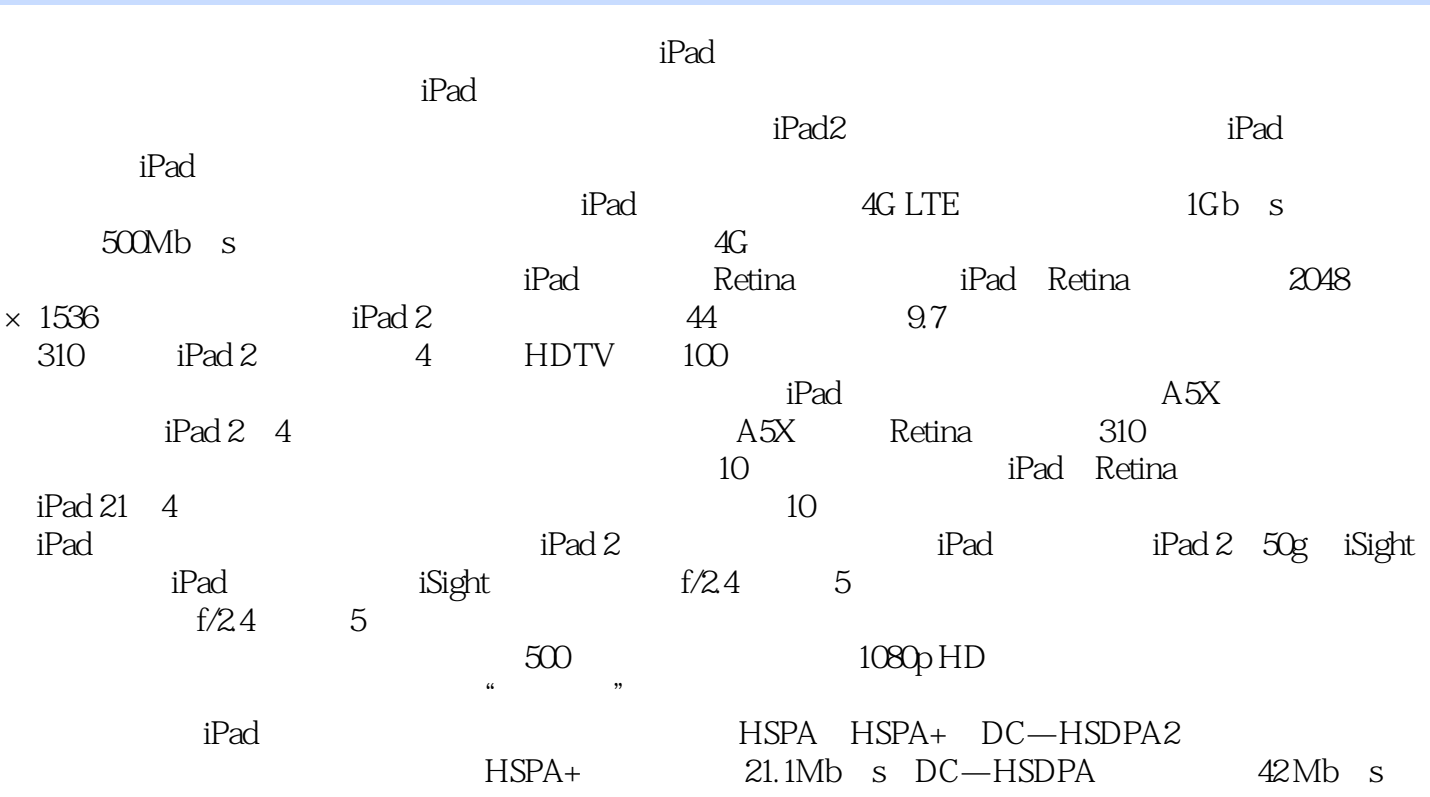

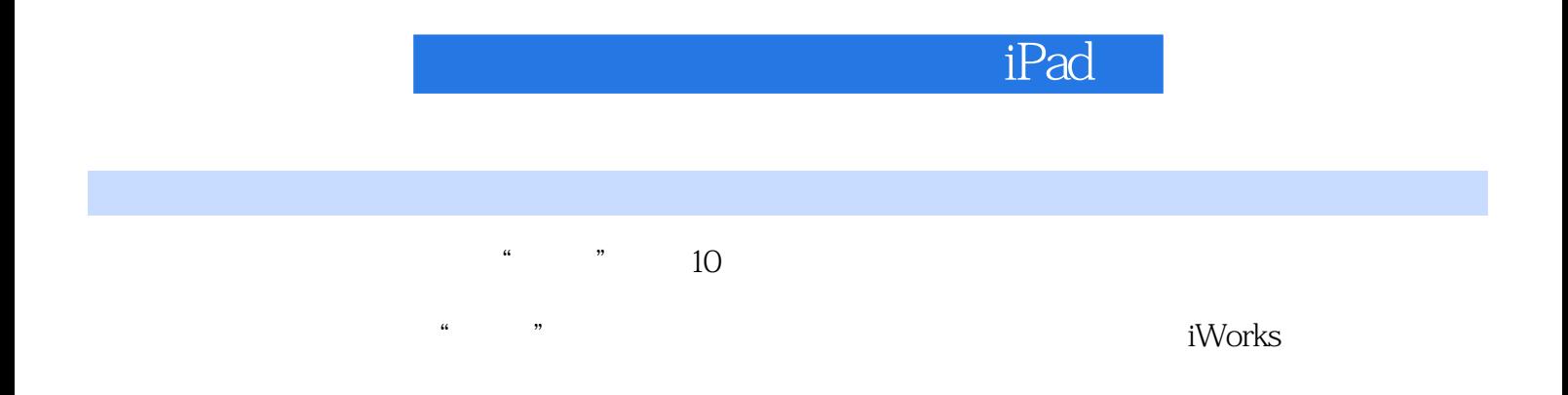

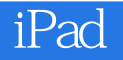

本站所提供下载的PDF图书仅提供预览和简介,请支持正版图书。

:www.tushu000.com